**Учет в связи с изменением сведений об объекте недвижимости**

 **Сервис «Учет в связи с изменением сведений об объекте недвижимости» предназначен для кадастрового учета изменений сведений об объекте недвижимости.**

 **Сервис «Учет в связи с изменением сведений об объекте недвижимости» доступен с Личного кабинета портала Росреестра, раздел «Кадастровый учет» - заявление «Учет в связи с изменением сведений об объекте недвижимости».**

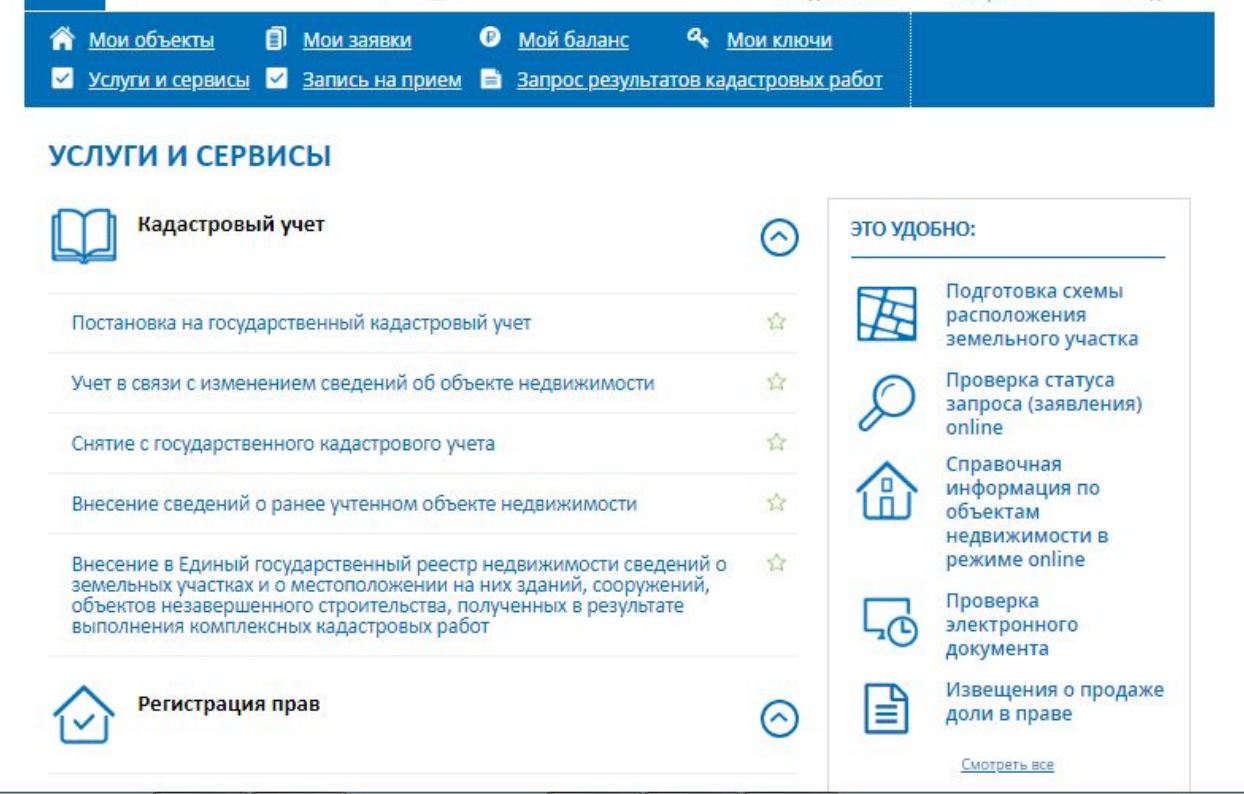

**Внимание: на портале Росреестра на 04.07.2018 технологическая реализация заявления об учете в связи с изменением сведений об объекте недвижимости по Челябинской области, не осуществлена.**

#### **Для того, чтобы подать заявление на портале Росреестра необходимо последовательно заполнить предлагаемые поля форм заявления.**

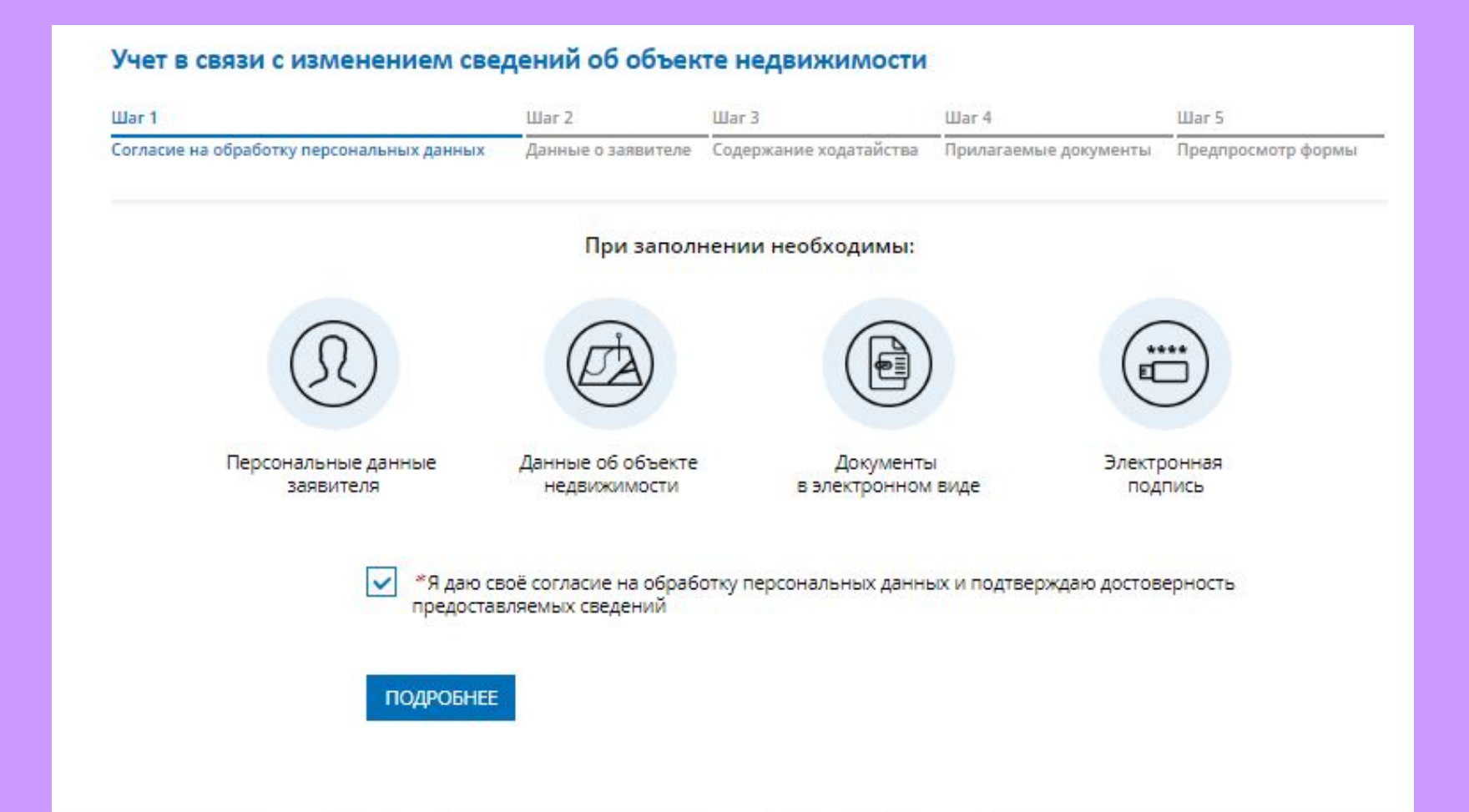

 **Указываются сведения о заявителе, при необходимости – представителе заявителя, адресе его местоположения, контактные данные заявителя.**

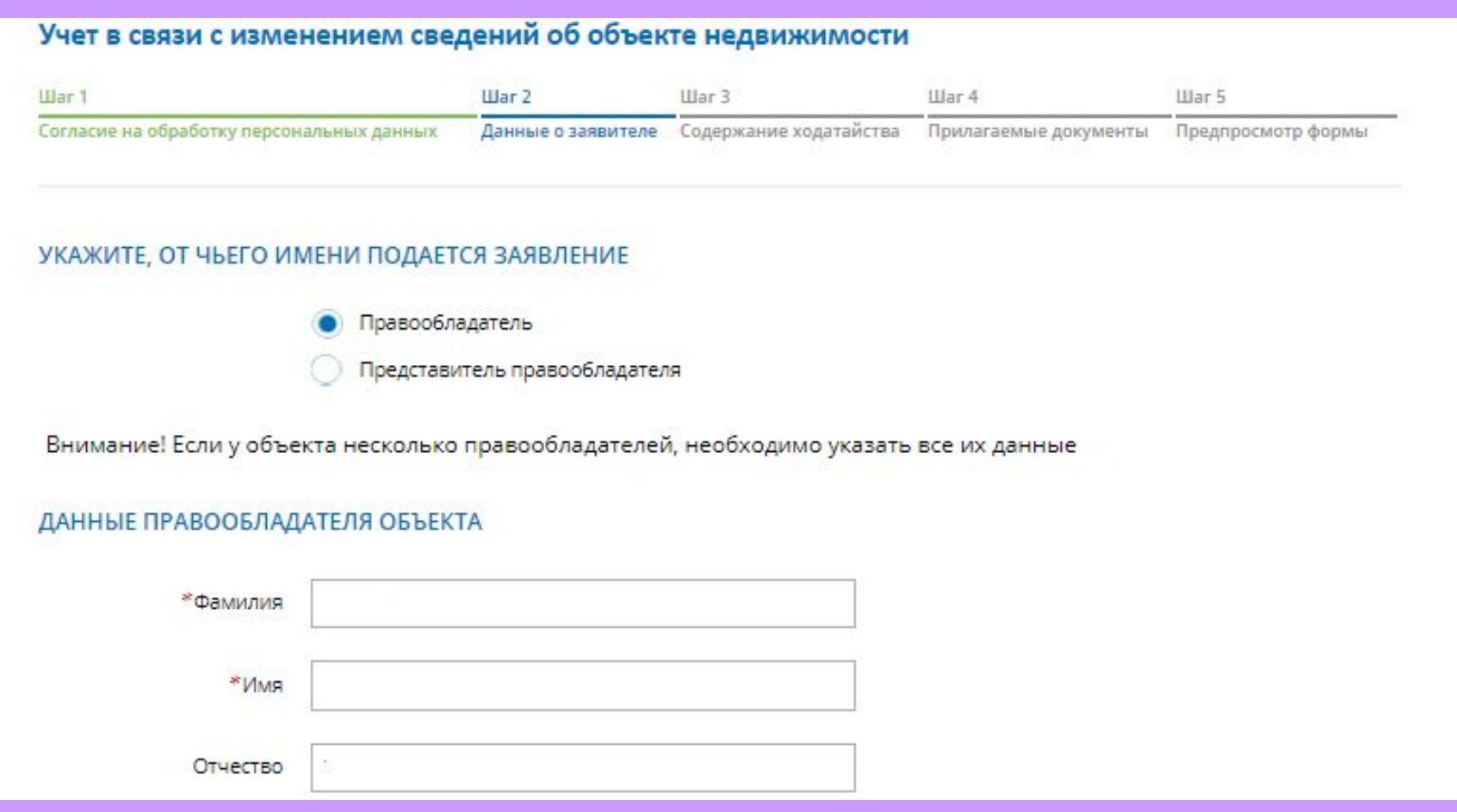

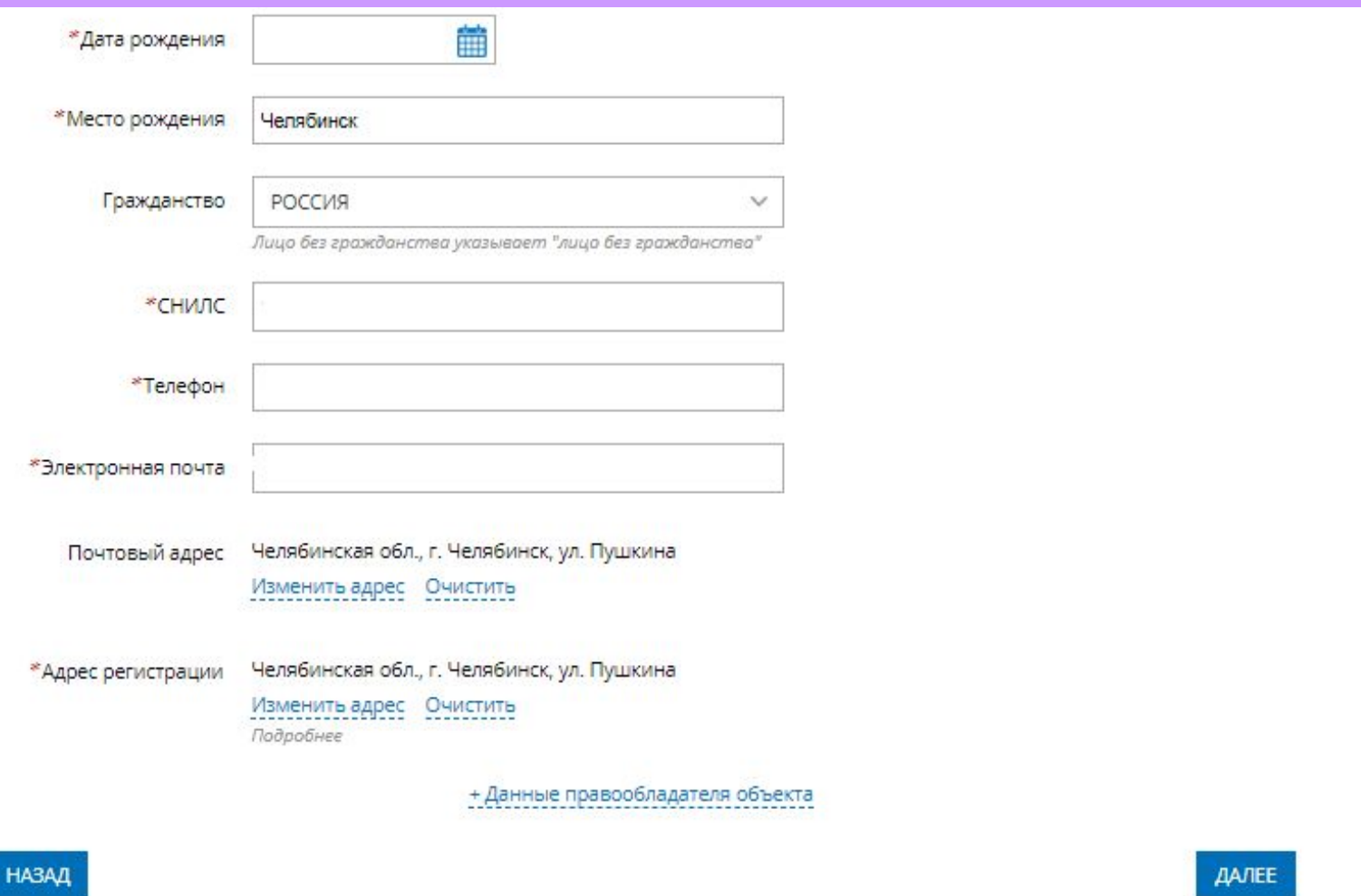

**1. Определяется вид объекта недвижимости;**

**2. Указывается кадастровый номер и адрес местонахождения объекта недвижимости;**

**3. Выбирается из списка вид изменений:**

- **Учет изменений в связи c изменением площади земельного участка и (или) изменением описания местоположения его границ;**
- **Учет изменений в связи с уточнением местоположения объекта недвижимости на земельном участке;**
- **Учет изменений в связи с изменением основной характеристики объекта недвижимости;**
- **Учет изменений в связи с учетом части объекта недвижимости;**
- **Учет изменений в связи с приведением вида объекта недвижимости в соответствии с требованиями действующего законодательства.**

#### Учет в связи с изменением сведений об объекте недвижимости

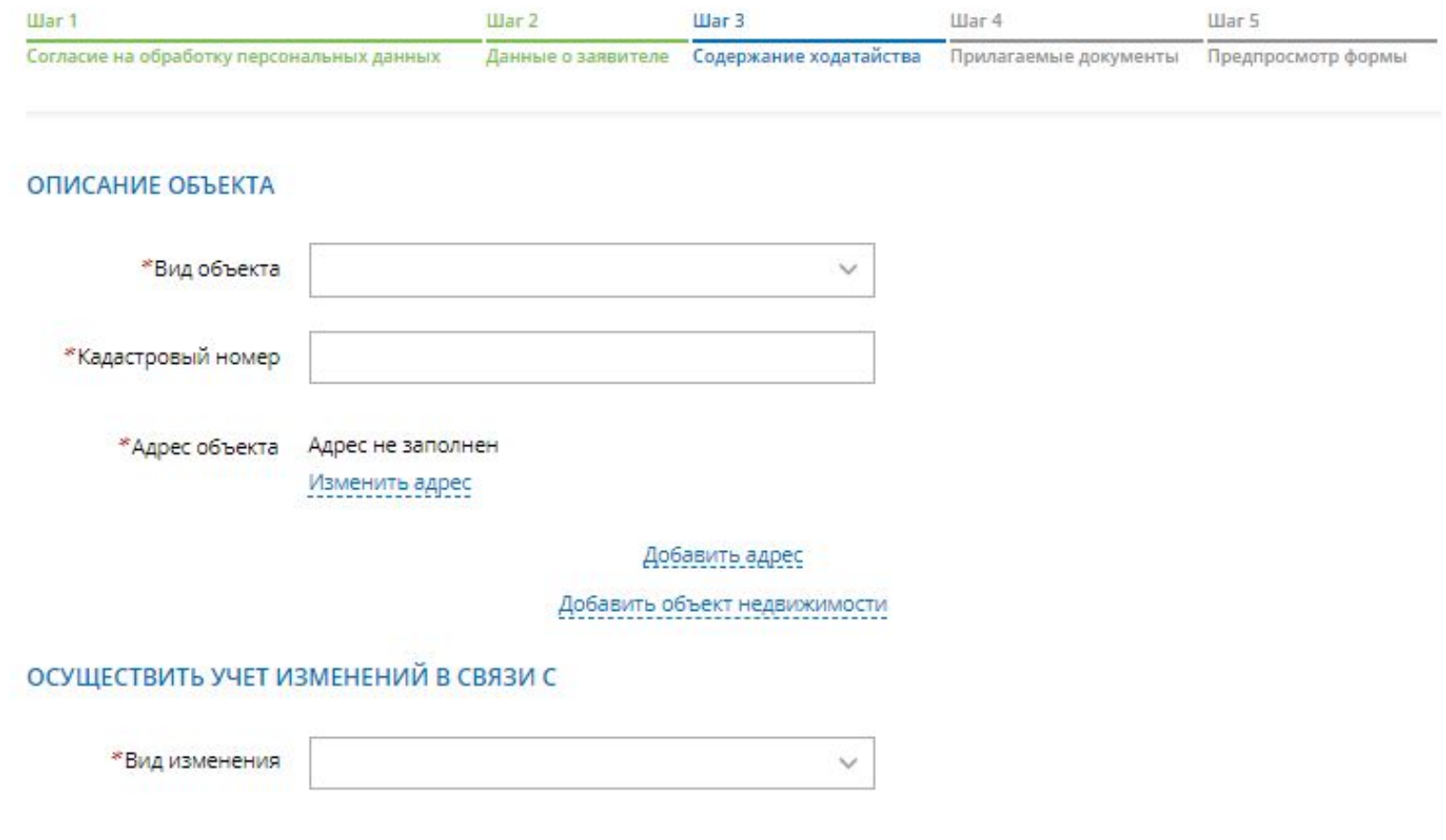

**Указываются атрибуты документа, удостоверяющего личность правообладателя, а также прикрепляется межевой или технический план, в электронном формате pdf в архиве zip не более 300 мб, и электронная подпись формате sig.**

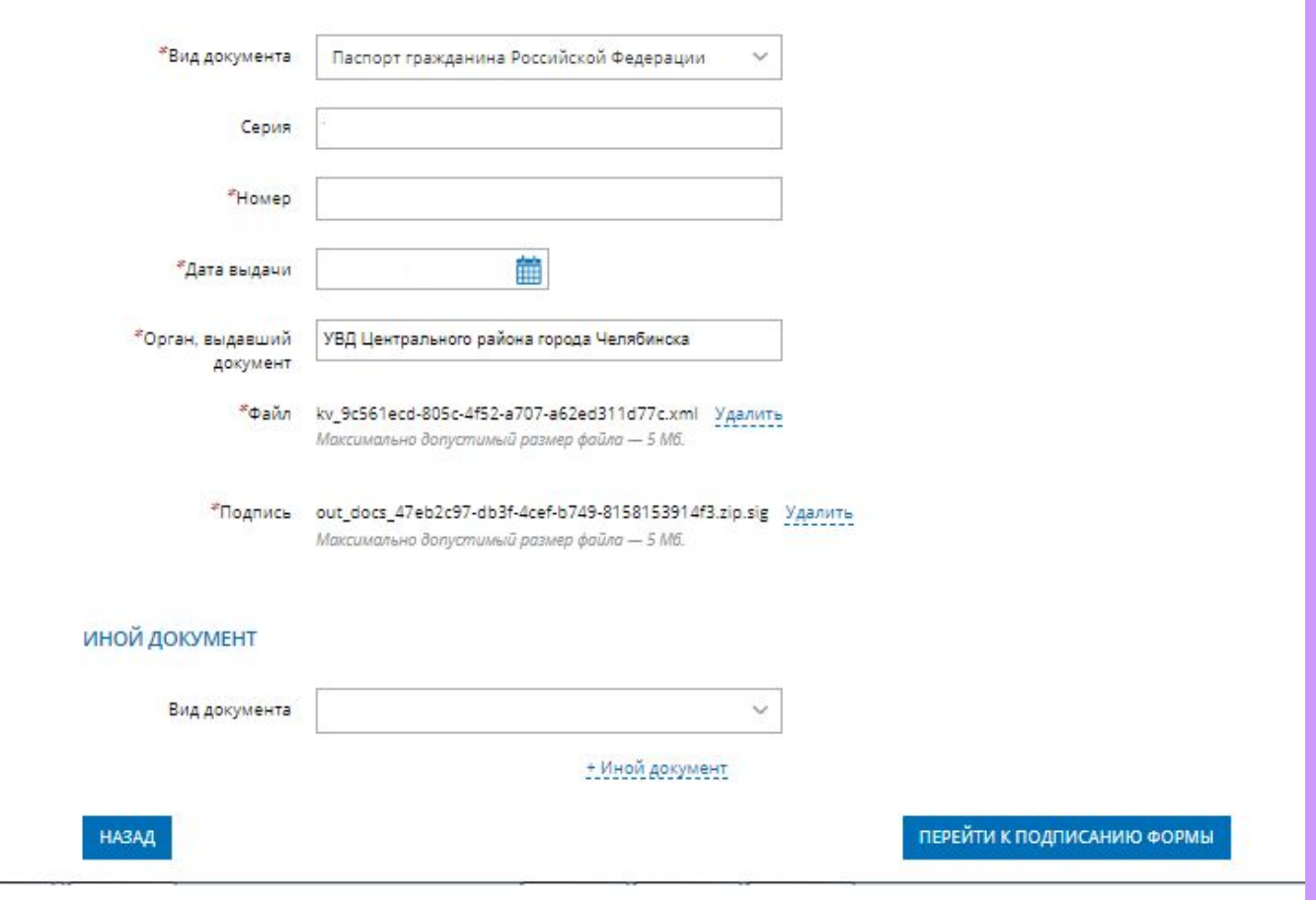

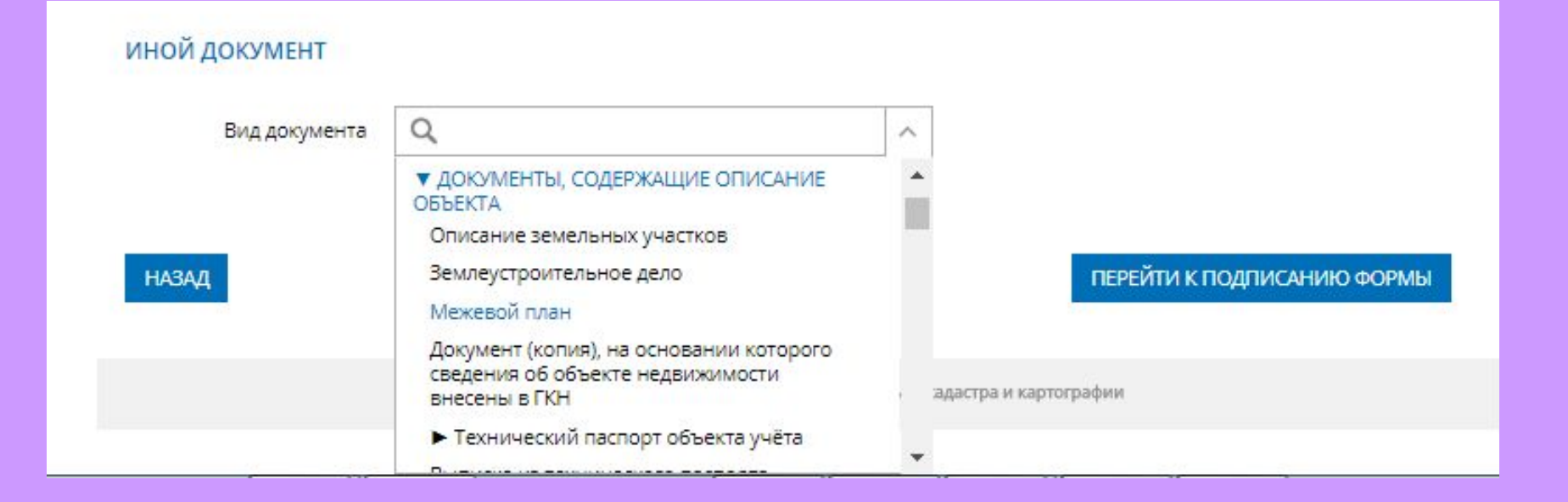

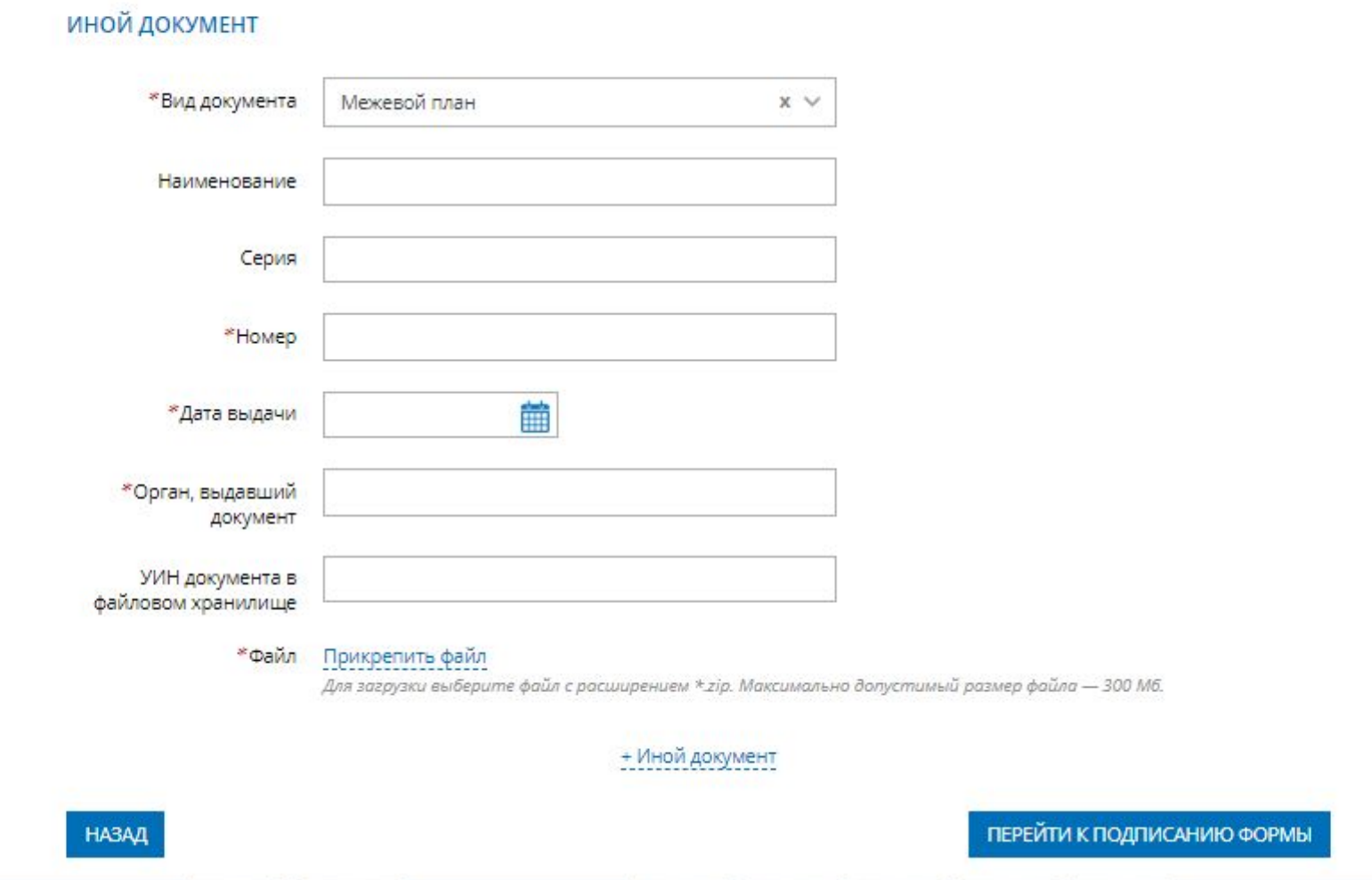

- 1. Ha последнем шаге необходимо проверить внесенные сведения об объекте недвижимости и о заявителе (представителе заявителя);
- 2. Подписать отправить заявление  $\mathsf{M}$ (кнопка «Подписать заявление).

Описание объекта

Вид объекта: Земельный участок Кадастровый номер: 45:36:0000000:24

Адрес объекта: 641000, обл. Курганская

#### Осуществить учет изменений в связи с

Вид изменения: Учет изменений в связи с изменением площади земельного участка и (или) изменением описания местоположения его границ

Прилагаемые документы

Документ, удостоверяющий личность правообладателя Вид документа: Паспорт гражданина Российской Федерации Серия: Homep: Дата выдачи: Орган, выдавший документ. Файл: Паспорт.pdf Подпись: Паспорт.pdf.sig

Иной документ

Вид документа: Межевой план Homep: 1 Дата выдачи: 08.03.2018 Орган, выдавший документ: Кадастр-Гео Файл: GKUZU 956bfed0-99c8-43dd-b724-c3b1696dc42b.zip

**НАЗАД** 

**Заявление необходимо подписать усиленной квалифицированной электронной цифровой подписью кадастрового инженера.**

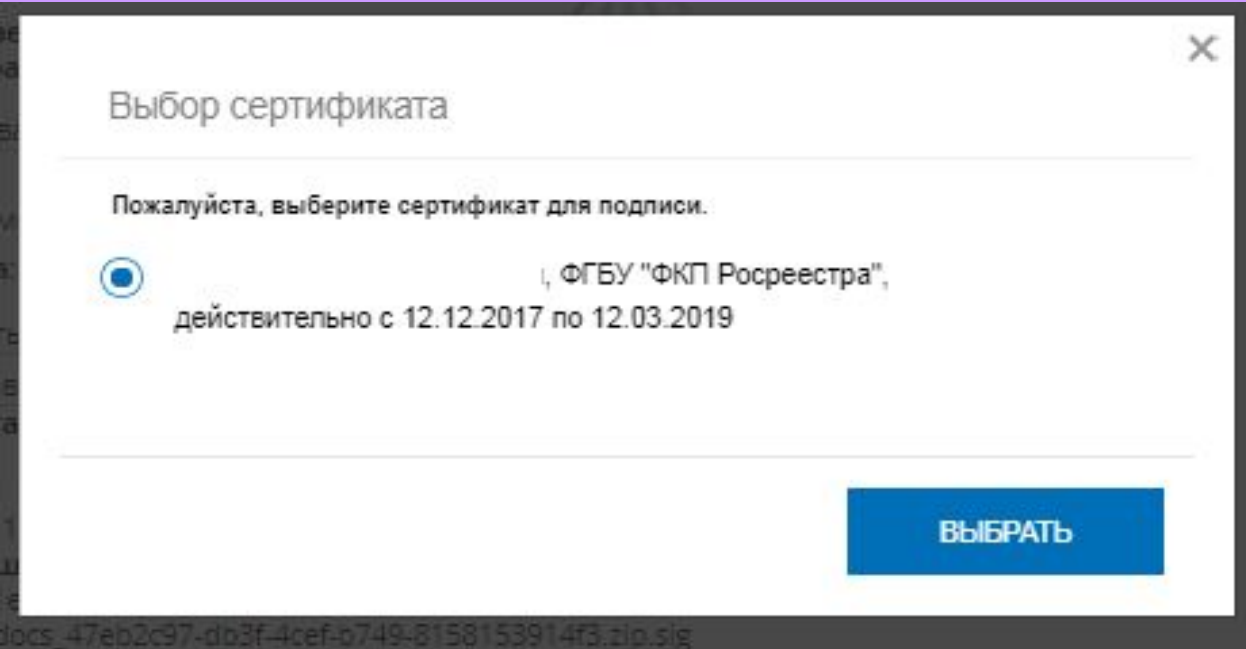

### **После подачи заявления, заявлению будет присвоен индивидуальный номер и будет принят в обработку на портале Росреестра**

07.07.2018 13:52

Земельный участок Кадастровый номер 45:12:0000000:6

Учет в связи с изменением сведений об объекте недвижимости

**Посредством сервиса «Проверка исполнения запроса (заявления)», по номеру запроса можно узнать статус в режиме on-line: «Главная страница - Электронные услуги и сервисы - Сервисы - Проверка исполнения запроса (заявления)»**

# **Спасибо за внимание!**